## 【國立澎湖科技大學學生加退選作業流程】

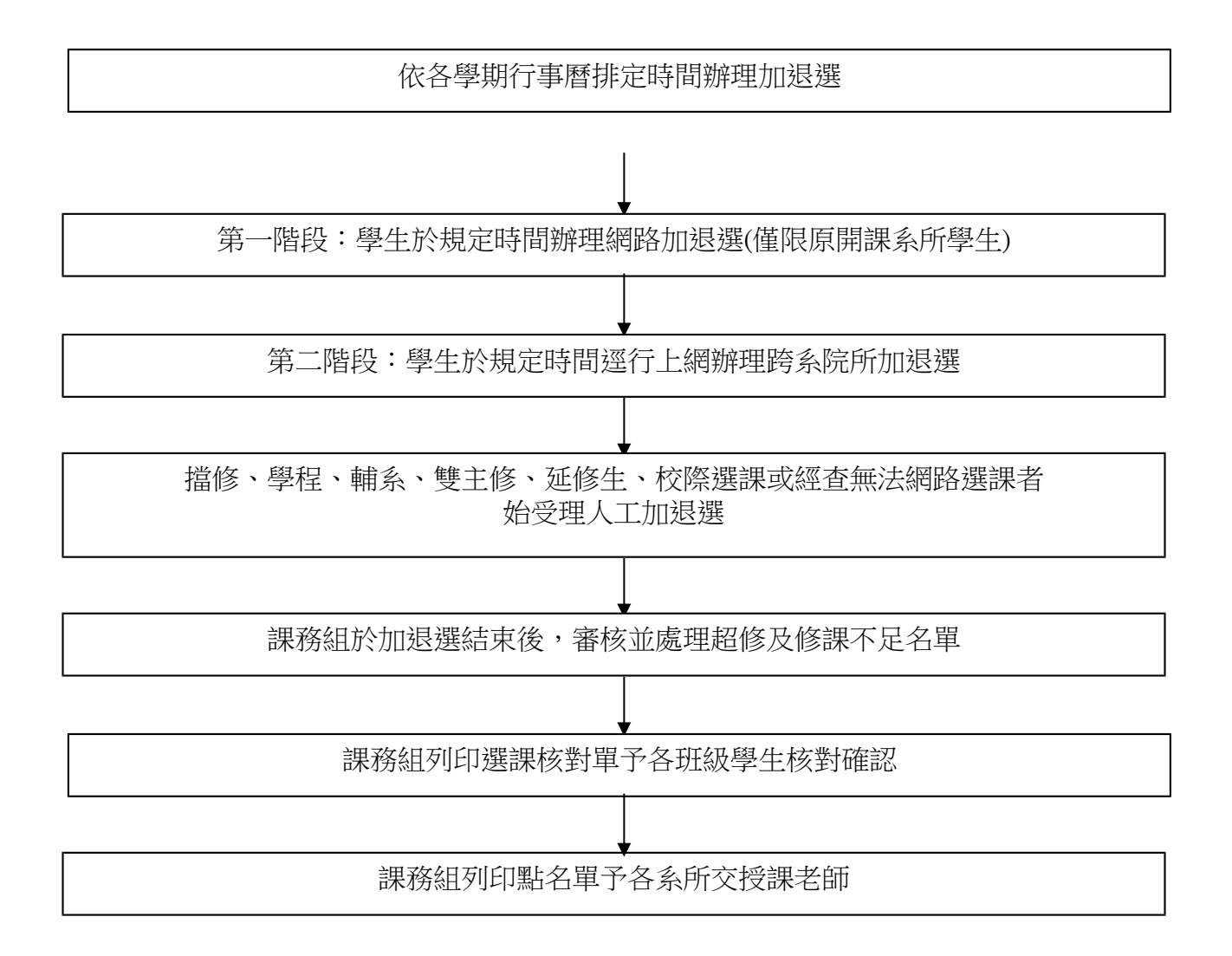